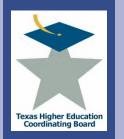

### ICPS Capital Expenditure Plan (MP1) Overview

**EXAI** or all lege f

In accordance with THECB Rule §17.101, by July 1 of every year, institutions are required to submit a Capital Expenditure Plan (MP1) as required by Texas Education Code, §61.0582. In every even-numbered year, the THECB also collects data from state agencies and shares the data with the Bond Review Board (BRB) for inclusion in its Capital Expenditure Report. The report includes projects that are planned within the next five years, regardless of funding source: new construction projects \$1,000,000 or more; repair and renovation projects \$1,000,000 or more; information resource projects that cumulatively would total \$1,000,000 or more in one year; and property purchases that cumulatively would total \$1,000,000 or more in one year.

History - For a number of years, many institutions had been required to submit capital expenditure plans to both the THECB, in the form of the Master Plan (MP1), and to the BRB, in the form of the Capital Expenditure Plan. In response to the General Appropriations Act of the 77th Legislature, this redundant reporting of institutional capital expenditure plans was eliminated. In addition, THECB agreed to collect all capital planning data from institutions and agencies and then to share the data with the BRB.

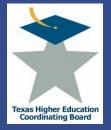

## ICPS Capital Expenditure Plan (MP1) Logging onto the System

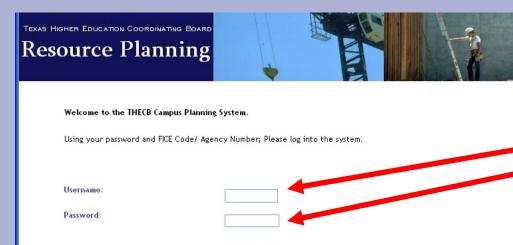

Login Clear

Using the URL below, access the Integrated Campus Planning System (ICPS) by entering your **Username** and **Password** and pressing the 'Login' button.

### https://www1.thecb.state.tx.us/apps/ICPS/Login.cfm

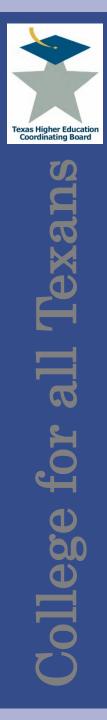

# **ICPS Capital Expenditure Plan (MP1)**

What Users Can Do

- 1. Submit Records Three Ways
  - Edit Previous Year's Data (educational institutions only)
  - Enter Records
- 2. Prioritize Records
- 3. View a Summary
- 4. Certify Records

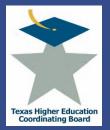

### Caution: Save data!

• The "Add" or "Update" buttons at the bottom of the entry form must be selected to save inputted work.

| Add Submit Project Application for Consideration Clear Changes Print Version           |
|----------------------------------------------------------------------------------------|
|                                                                                        |
| Update Submit Project Application for Consideration Clear Changes Delete Print Version |

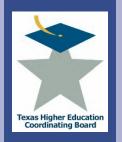

ersity (003541

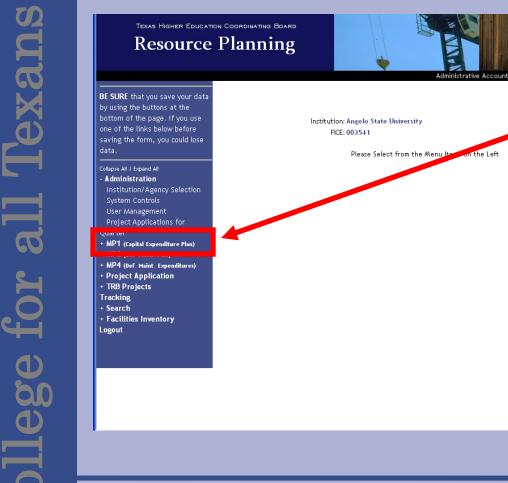

From the left menu frame, Click on "MP1 (Capital Expenditure Plan)" to expand the menu item.

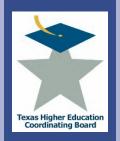

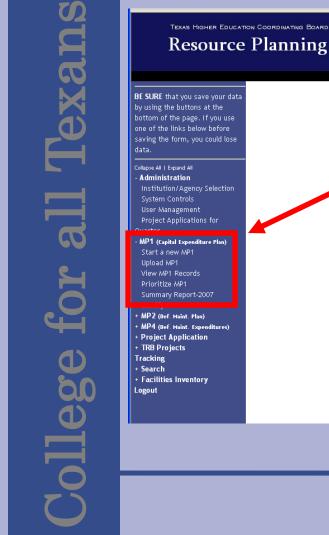

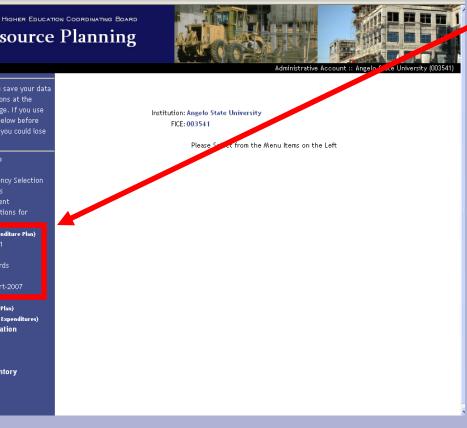

Note the expanded menu that appears. The system allows one of two means of submitting MP1 records.

- Use last year's records to submit records for this fiscal year
- Start new MP1 records

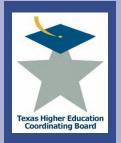

| ns               | TEXAS HIGHER EDUCATH                                                                                                    |                                                                                                    |
|------------------|----------------------------------------------------------------------------------------------------|----------------------------------------------------------------------------------------------------|
| ege for all Texa | BE SURE that you save your data<br>by using the buttons at the<br>bottom of the page. If you use<br>one of the links below before<br>saving the form, you could lose<br>data.<br>Collapse All I Expand All<br>• Administration<br>Institution/Agency Selection<br>System Controls<br>User Management<br>Project Applications for<br>Quarter<br>• MP1 (capital Expenditure Plan)<br>Start a new MP1<br>Upload MP1<br>View MP1 Records<br>Prioritize MP1<br>Summary Report-2007<br>Certify<br>• MP2 (oef. Maint. Expenditures)<br>• Project Application<br>• TRB Projects<br>Tracking<br>• Search<br>• Facilities Inventory<br>Logout | View MP<br>Below are<br>project n<br>Buildin<br>Numbe<br>0104<br>BL03<br>0301<br>LA02<br>D104<br>0109<br>IN04 |
| Colle            |                                                                                                    |                                                                                                    |

| Building<br>Number | Project Name                                     | Priority | Project Cost | Data Entry<br>Completed |
|--------------------|--------------------------------------------------|----------|--------------|-------------------------|
| 0104               | Hardeman Student Service Cent                    | 1        | \$12,000,000 | ×                       |
| 3LO3               | 500 Bed Residence Hall rousing 9                 | 2        | \$38,000,000 | ×                       |
| 0301               | Houston Harter Inversity Center Snack Bar Renov. | 3        | \$3,000,000  | X                       |
| .A02               | Proper Acquisitions                              | 4        | \$12,000,000 | X                       |
|                    | college of Nursing and Allied Health             | 5        | \$45,000,000 | X                       |
| -0                 | Massie Hall Connection                           | 6        | \$6,771,000  | ×                       |
| 0110               | Addition to the Center for Human Performance     | 7        | \$7,000,000  | X                       |
| 0109               | Porter Henderson Library IT Commons              | 8        | \$4,380,000  | X                       |
|                    | Performing Arts Center                           | 9        | \$50,000,000 | X                       |
|                    | Fine Arts Living/Learing Center                  | 10       | \$15,000,000 | X                       |
| N04                | Central Plaza Renovation                         | 11       | \$7,800,000  | X                       |
| N04                | Central Plaza Renovation                         | 11       | \$7,800,000  | X                       |

- Select "View MP1 Records" to review the records transferred from the previous year.
- A copy of the previous year's records are copied into the current year for your convenience.
- Update or delete each record.
- Select the project's name to update.

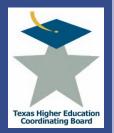

## ICPS Capital Expenditure Plan (MP1) Submit Records – Edit Previous

|   | Τ  |          |   |
|---|----|----------|---|
|   |    | 3        |   |
|   | С  |          |   |
|   |    |          |   |
|   | A  | ₹        |   |
|   | 6  |          |   |
|   | K. |          |   |
|   |    | 5        |   |
|   |    | <b>、</b> |   |
|   | U  |          |   |
|   |    |          |   |
|   |    |          |   |
|   |    |          |   |
|   |    |          |   |
|   |    |          |   |
|   |    |          |   |
|   |    | Ĵ        |   |
|   | 5  |          |   |
|   |    |          |   |
|   |    |          |   |
|   |    |          |   |
|   |    |          |   |
|   |    |          |   |
| C | Ľ  |          |   |
|   | -  |          |   |
|   |    |          |   |
|   | Ω  |          |   |
|   |    |          |   |
|   |    |          | ) |
|   |    | ý        |   |
|   | Π  |          |   |
|   |    |          |   |
|   |    |          |   |
|   |    |          |   |
|   |    |          |   |
|   |    |          |   |
| 7 |    |          |   |
|   |    |          |   |
|   |    |          |   |
|   |    |          |   |

| Start I          |                                          |                                 |             |             |              |                      |            |               |         |
|------------------|------------------------------------------|---------------------------------|-------------|-------------|--------------|----------------------|------------|---------------|---------|
|                  | Date: 11/01/2008                         |                                 |             |             |              |                      |            |               |         |
| (mm/dd/<br>End ( | (10/31/2033                              |                                 |             |             |              |                      |            |               |         |
| (mm/dd/          |                                          |                                 |             |             |              |                      |            |               |         |
|                  |                                          |                                 |             |             |              |                      |            |               |         |
| - Financ         | ine                                      |                                 |             |             |              |                      |            |               |         |
|                  |                                          |                                 |             |             | Expen        | ditures              |            |               |         |
| Cash             |                                          |                                 |             |             |              |                      |            | 9/1/29 5      |         |
| or               | Time                                     | 6                               | Through     | Through     | Through      | Through<br>8/31/2012 | Through    | and           |         |
| Bonds<br>Bonds   | Type<br>Revenue Bonds                    | Source                          |             | \$6,000,000 |              |                      | \$731720   | beyond<br>\$0 | Actic   |
| Cash             | Other                                    | FG                              | \$4,000,000 |             |              |                      | \$0<br>\$0 |               | DELET   |
|                  |                                          | Totals                          | \$6,000,000 |             |              |                      | -+<br>\$0  | L<br>\$0      | U LLL I |
| Ac               | ld Financing Informa<br>Repayment Inform |                                 |             |             |              |                      |            |               |         |
| Debt F           |                                          |                                 |             | D           | ebt Obligati | on Paymen            | ts (P&I)   |               |         |
| - Debt F         |                                          |                                 |             | -           |              |                      |            |               |         |
|                  | Repayment<br>Source                      | Portion from<br>General Povenue | Through     | Through     |              |                      |            | 9/1/2013      |         |

- Update the record's information and select the "Update" button on the bottom of the form to SAVE your updates.
- Note: Do not include commas or punctuation when entering the number fields.

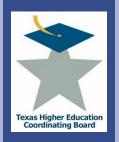

### ICPS Capital Expenditure Plan (MP1) Submit Records – Edit Previous

| Financing              |                                    |                                                         |                      |                              |                      |                      |           |                 |       |
|------------------------|------------------------------------|---------------------------------------------------------|----------------------|------------------------------|----------------------|----------------------|-----------|-----------------|-------|
| Start Date             | <u>e:</u>                          |                                                         |                      |                              |                      |                      |           |                 |       |
| mm/dd/yyyy             | y)                                 |                                                         |                      |                              |                      |                      |           |                 |       |
| End Date               | <u>e:</u>                          |                                                         |                      |                              |                      |                      |           |                 |       |
| mm/dd/yyyy             | y)                                 |                                                         |                      |                              |                      |                      |           |                 |       |
| Financing              |                                    |                                                         |                      |                              |                      |                      |           |                 |       |
| - marcing              | >                                  |                                                         |                      |                              | Expen                | ditures              |           |                 |       |
| Cash<br>or             | -                                  |                                                         | Through              | Through                      | Through              | Through              | Through   | 9/1/2014<br>and |       |
| Bonds                  | Туре                               | Source                                                  | 8/31/2010            | 8/31/2011                    | 8/31/2012            | 8/31/2013            | 8/31/2014 | beyond          | Actio |
| Add Fi                 | inancing Inform                    | No Financing In                                         | formation fo         | or this MP                   |                      |                      |           |                 |       |
|                        | inancing Inforr<br>ayment Info     | nation                                                  | formation fo         |                              |                      |                      |           |                 |       |
|                        |                                    | nation                                                  | formation fc         |                              | Obligation           | Payments             |           |                 |       |
| Debt Rep.<br>Repa      | ayment Info                        | nation<br>rmation<br>Portion from<br>General            | Through              | Debt<br>Through              | Through              | Through              | Through   | 9/1/2014<br>and |       |
| Debt Rep.<br>Repa      | ayment Info                        | rmation                                                 | Through              | Debt<br>Through              | Through              |                      | Through   |                 | Acti  |
| Debt Rep.<br>Repa      | ayment Info                        | nation<br>rmation<br>Portion from<br>General<br>Revenue | Through              | Debt<br>Through<br>8/31/2011 | Through<br>8/31/2012 | Through<br>8/31/2013 | Through   | and             | Actic |
| Debt Rep<br>Repa<br>So | -<br>ayment Info<br>syment<br>urce | nation<br>rmation<br>Portion from<br>General<br>Revenue | Through<br>8/31/2010 | Debt<br>Through<br>8/31/2011 | Through<br>8/31/2012 | Through<br>8/31/2013 | Through   | and             | Actio |

- The "Financing and Debt Repayment Information" does **NOT** contain the previous year's information.
- Add financing information to the record by clicking on the 'ADD FINANCING INFORMATION' button.

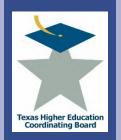

BE SURE that you save your data by using the buttons at the bottom of the page. If you use one of the links below before saving the form, you could lose data.

Collapse All | Expand All - Administration Institution/Agency Selection System Controls User Management Project Applications for Quarter - MP1 (Capital Expenditure Plan) Start a new MP1 Upload MP1 View MP1 Records Prioritize MP1

Summary Report-2007 Certify + MP2 (Bef. Maint. Plan) + MP4 (Bef. Maint. Expenditures)

+ Project Application + TRB Projects Tracking + Search

+ Facilities Inventory Logout Administrative Account :: Angelo State University (003541)

#### MP1 (Capital Expenditure Plan) - Financing Information

Enter the information below, then click on Save and Return to add this financing information. Click on Save and Add More to save this record and add additional financing information. To return without saving, click on Cancel.

|                                                                                                    | e of Finan                                    | icing                                                                                                    |                                                                                                    | So                                                                                 | urce of Funds                                     |                                                       |                                                                                                    |                                                                     |
|----------------------------------------------------------------------------------------------------|-----------------------------------------------|----------------------------------------------------------------------------------------------------|----------------------------------------------------------------------------------------------------|------------------------------------------------------------------------------------|---------------------------------------------------|-------------------------------------------------------|----------------------------------------------------------------------------------------------------|---------------------------------------------------------------------|
| V (Sel                                                                                                    | lect One)                                     |                                                                                                    | ~                                                                                                  | (S                                                                                 | elect One)                                        |                                                       |                                                                                                    | ~                                                                   |
| lf "C                                                                                                    | Other", ple                                   | ase specify                                                                                                    |                                                                                                    | lf "                                                                               | 'Other", pleas                                    | е                                                     |                                                                                                    |                                                                     |
| type                                                                                                    | e:                                            |                                                                                                    |                                                                                                    |                                                                                    |                                                   |                                                       |                                                                                                    |                                                                     |
|                                                                                                    |                                               |                                                                                                    |                                                                                                    |                                                                                    |                                                   |                                                       |                                                                                                    |                                                                     |
|                                                                                                    | lanation of                                   | f "Other"                                                                                                    |                                                                                                    | Ex                                                                                 | planation of "                                    | Other"                                                |                                                                                                    |                                                                     |
| Fina                                                                                                    | ancing                                        |                                                                                                    |                                                                                                    |                                                                                    |                                                   |                                                       | ~                                                                                                    |                                                                     |
|                                                                                                    |                                               |                                                                                                    |                                                                                                    |                                                                                    |                                                   |                                                       | ~                                                                                                    |                                                                     |
|                                                                                                    | rough<br>1/2010                               | Through<br>8/31/2011                                                                                                    | Throug<br>8/31/20                                                                                  |                                                                                    |                                                   | /1/2013<br>d Beyond                                   | Total Calc<br>Financi                                                                                      |                                                                     |
|                                                                                                    |                                               |                                                                                                    |                                                                                                    |                                                                                    |                                                   |                                                       |                                                                                                    |                                                                     |
| ss                                                                                                    |                                               | \$                                                                                                    | \$                                                                                                 | \$                                                                                 | \$                                                |                                                       | s                                                                                                    |                                                                     |
| inancing Information F                                                                                                    | Reported i                                    | in Previous Y                                                                                                    | 'ear (2007)                                                                                        |                                                                                    |                                                   | 2012                                                  |                                                                                                    | Total Cost                                                          |
| inancing Information F                                                                                                    | Reported i                                    | •                                                                                                    | 'ear (2007)<br>2009                                                                                | 2010                                                                               | 2011                                              | <b>2012</b>                                           | Balance                                                                                                    | Total Cost                                                          |
| inancing Information F                                                                                                    | Reported i                                    | in Previous Y<br>2008                                                                                                    | 'ear (2007)                                                                                        | <b>2010</b><br>\$0                                                                 | <b>201</b><br>\$0                                 | <b>2012</b><br>50<br>50                               |                                                                                                    | Total Cost<br>Si                                                    |
| Financing Information F<br>Financing Type<br>Current Appropriations                                                                                                    | Reported i                                    | in Previous Y<br>2008<br>\$0                                                                                                    | 'ear (2007)<br>2009<br>\$0<br>\$0                                                                  | 2010                                                                               | <b>2011</b><br>S0<br>S0                           | \$0<br>\$0                                            | Balance<br>\$0                                                                                             | SI<br>SI                                                            |
| inancing Information F<br>Financing Type<br>Current Appropriations<br>General Obligation Bon                                                                                      | Reported i<br>e<br>s<br>ids                   | in Previous Y<br>2008<br>\$0<br>\$0                                                                                                    | 'ear (2007)<br>2009<br>\$0<br>\$0                                                                  | 2010<br>\$0                                                                        | <b>2011</b><br>S0<br>S0                           | \$0<br>\$0                                            | Balance<br>\$0<br>\$0                                                                                      | \$1<br>\$107 10562                                                  |
| inancing Information F<br>Financing Type<br>Current Appropriations<br>General Obligation Bon<br>Revenue Bonds                                                                     | Reported i<br>e<br>ids<br>Program             | in Previous Y<br>2008<br>\$0<br>\$0<br>\$0<br>\$0                                                                                                    | 'ear (2007)<br>2009<br>\$0<br>\$0<br>\$11,350,600                                                  | 2010<br>\$0<br>\$0<br>\$,332,200                                                   | <b>2011</b><br>50<br>50<br>\$81,870,500<br>50     | \$0<br>\$0<br>\$32,350,000<br>\$0                     | Balance<br>50<br>\$35,810,320                                                                              | \$1<br>\$1977, 13,621<br>\$13,800,000                               |
| Financing Information F<br>Financing Type<br>Current Appropristions<br>General Obligation Bon<br>Revenue Bonds<br>Waster Lease Purchase<br>Lease Purchase Other                   | Reported i<br>e<br>ids<br>Program             | in Previous Y<br>2008<br>\$0<br>\$0<br>\$0<br>\$0                                                                                                    | 'ear (2007)<br>2009<br>\$0<br>\$0<br>\$11,350,600<br>\$0<br>\$11,350,600                           | <b>2010</b><br>\$0<br>\$332,200<br>\$0                                             | 2011<br>S0<br>\$81,870,500<br>\$0<br>\$0<br>\$0   | \$0<br>\$0<br>\$32,350,000<br>\$0                     | Balance<br>50<br>50<br>535,810,320<br>50                                                                   | SI<br>S105 10,621<br>\$13,800,000<br>SI<br>SI<br>SI                 |
| Financing Information F<br>Financing Type<br>Current Appropriations<br>General Obligation Bon<br>Revenue Bonds<br>Waster Lease Purchase<br>Lease Purchase Other<br>WLPP           | Reported i<br>e<br>ids<br>Program             | in Previous Y<br>2008<br>\$0<br>\$0<br>\$13,800,000                                                                                                    | 'ear (2007)<br>2009<br>\$0<br>\$0<br>\$11,350,600<br>\$0<br>\$0<br>\$0<br>\$0<br>\$0<br>\$0        | <b>2010</b><br>\$0<br>0,332,200<br>\$0<br>\$0                                      | 2011<br>S0<br>S81,870,500<br>S0<br>S0<br>S0<br>S0 | \$0<br>\$0<br>\$32,350,000<br>\$0<br>\$0              | Balance<br>50<br>\$35,810,320<br>50<br>\$0<br>\$0<br>\$0                                                   | SI<br>S107 10,62<br>\$13,800,000<br>\$13,800,000<br>\$1,300,000     |
| inancing Information F<br>Financing Type<br>Current Appropriations<br>General Obligation Bon<br>Revenue Bonds<br>Waster Lease Purchase<br>Lease Purchase Other '<br>WLPP<br>Other | Reported i<br>e i<br>ids<br>e Program<br>Than | in Previous Y<br>2008<br>S0<br>S0<br>S0<br>S0<br>S13,800,000<br>\$13,800,000<br>\$13,800,000<br>\$13,800,000<br>\$13,800,000<br>\$13,800,000<br>\$13,800,000<br>\$13,800,000<br>\$14,800<br>\$14,800<br>\$100<br>\$15,800<br>\$100<br>\$100<br>\$100<br>\$100<br>\$100<br>\$100<br>\$100<br>\$ | ear (2007)<br>2009<br>50<br>50<br>511,350,600<br>50<br>50<br>50<br>50<br>51,300,000<br>\$1,884,650 | 2010<br>S0<br>S0<br>S0<br>S0<br>S0<br>S0<br>S0<br>S0<br>S0<br>S0<br>S0<br>S0<br>S0 | 2011<br>S0<br>S81,870,500<br>S0<br>S0<br>S0<br>S0 | 50<br>50<br>532,350,000<br>50<br>50<br>50<br>50<br>50 | Balance<br>50<br>535,810,320<br>50<br>50<br>50<br>50<br>50<br>50<br>50<br>50<br>50<br>50<br>50<br>50<br>50 | \$<br>\$407.43,62<br>\$13,800,00<br>\$<br>\$1,300,00<br>\$10,144,00 |

- On the "Finance Information" screen, enter in the TYPE OF FINANCING and SOURCE OF FUNDS from the drop down menu.
- If "Other" is selected, specify. Enter in the expenditures.
- If only one financing type is used, click on the 'SAVE AND RETURN TO MP1' button.
- If you have more than one financing type, click on the 'SAVE AND ADD MORE' button and repeat for each financing type.
- To cancel this function, select the 'CANCEL' button.

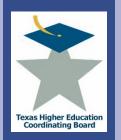

n

llege

### ICPS Capital Expenditure Plan (MP1) Submit Records – Edit Previous

| Financ              | ing                                     |                                           |                       |                             |                                      |                                 |                      |                           |    |
|---------------------|-----------------------------------------|-------------------------------------------|-----------------------|-----------------------------|--------------------------------------|---------------------------------|----------------------|---------------------------|----|
|                     |                                         |                                           |                       |                             | Expen                                | ditures                         |                      |                           |    |
| Cash<br>or<br>Bonds | Туре                                    | Source                                    | Through<br>8/31/2009  | Through<br>8/31/2010        | Through<br>8/31/2011                 | Through<br>8/31/2012            | Through<br>8/31/2013 | 9/1/2013<br>and<br>beyond | Ac |
| Bonds               | Revenue Bonds                           | DT                                        | \$2,000,000           | \$6,000,000                 | \$0                                  | \$0                             | \$0                  | \$0                       | DE |
| Cash                | Other                                   | FG                                        | \$4,000,000           | \$0                         | \$0                                  | \$0                             | \$0                  | \$0                       | DE |
|                     |                                         | Totals                                    | C/ 000 000            |                             |                                      |                                 |                      |                           |    |
| Ad                  | d Financing Informa                     |                                           | \$6,000,000           | \$6,000,000                 | \$0                                  | \$0                             | \$0                  | \$0                       |    |
|                     | d Financing Informa<br>Repayment Inform | tion                                      | \$2,000,000           | 56,000,000                  | \$0                                  | S0                              | \$0                  | \$0                       |    |
|                     |                                         | tion                                      | 56,000,000            |                             | S0                                   |                                 |                      | \$0                       |    |
| – Debt F            |                                         | nation<br>Portion from                    | Through               | D4                          | ebt Obligati<br>Through              | ion Paymen                      | ts (P&I)<br>Through  | 9/1/2013                  | 3  |
| – Debt F            | Repayment Inform                        | nation<br>Portion from<br>General Revenue | Through<br>e 8/31/200 | De<br>Through<br>9 8/31/201 | ebt Obligati<br>Through<br>0 8/31/20 | ion Paymen<br>Three<br>0731/201 | ts (P&I)<br>Through  | 9/1/2013                  | 3  |
| – Debt F            | Repayment Inform<br>Repayment           | nation<br>Portion from<br>General Revenue | Through               | De<br>Through<br>9 8/31/201 | ebt Obligati<br>Through<br>0 8/31/20 | ion Paymen<br>Three<br>0731/201 | ts (P&I)<br>Through  | 9/1/2013                  | 3  |

Back on the main record input screen, input the Debt Repayment Information by selecting the 'ADD DEBT REPAYMENT INFORMATION' button.

•

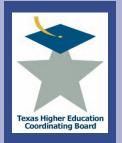

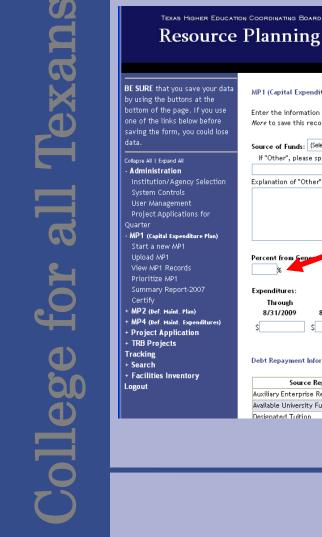

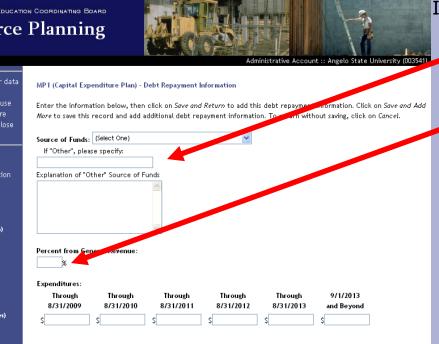

#### Debt Repayment Information Reported in Previous Year (2007)

| Source Repay                  | 2008      | 2009      | 2010      | 2011      | 2012      | Balance     | Total Cost |
|-------------------------------|-----------|-----------|-----------|-----------|-----------|-------------|------------|
| Auxiliary Enterprise Revenues | \$0       | \$0       | \$0       | \$0       | \$0       | \$0         | \$         |
| Available University Fund     | \$0       | \$0       | \$0       | \$0       | \$0       | \$0         | \$         |
| Designated Tuition            | \$605,496 | \$201.832 | \$201.832 | \$201.832 | \$201.832 | \$2,623,816 | \$4,036,64 |

### Input the 'SOURCE OF FUNDS'.

- You must specify if 'OTHER' is selected.
- Add the percent from General Revenue and Expenditures.
- If only one source of funding type is used, click on the 'SAVE AND RETURN TO MP1' button.
- If you have more than one source of funding type, click on the 'SAVE AND ADD MORE' button and repeat for each financing type.
  - To cancel this function, select the 'CANCEL' button.

•

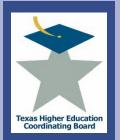

## ICPS Capital Expenditure Plan (MP1) Submit Records – Edit Previous

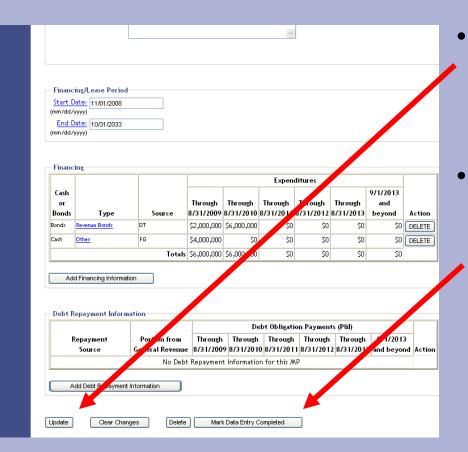

- Back on the main
  record input screen,
  select the 'UPDATE'
  button to save the
  record.
- Select the "Mark Data Entry Completed" to return to the summary page.

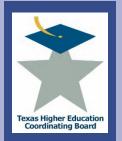

**EXA** 

ت م

llege

### TEXAS HIGHER EDUCATION COORDINATING EDARD Resource Planning

View MP1 Records

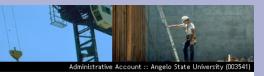

- BE SURE that you save your data by using the buttons at the bottom of the page. If you use one of the links below before saving the form, you could lose data.
- Collapse All | Expand All
- Administration Institution/Agency Selection System Controls User Management Project Applications for Quarter - MP1 (Capital Expenditure Plan) Start a new MP1 Upload MP1 View MP1 Records Prioritize MP1
- Summary Report-2007 Certify
- + MP2 (Def. Haint. Plan) + MP4 (Def. Haint. Expenditures) + Project Application + TRB Projects Tracking + Search + Facilities Inventory Logout

Below are the MP1 records for this fiscal year. To sort the list, click on the column headings. To edit an entry, click on the project name.

| <u>Building</u><br><u>Number</u> | Project Name                                     | <u>Priority</u> | Project Cost | Data Entry<br>Completed |
|----------------------------------|--------------------------------------------------|-----------------|--------------|-------------------------|
| 0104                             | Hardeman Student Service Center                  | 1               | \$12,000,000 | X                       |
| BL03                             | 500 Bed Residence Hall - Housing 9               | 2               | \$38,000,000 | ×                       |
| 0301                             | Houston Harte University Center Snack Bar Renov. | 3               | \$3,000,000  | X                       |
| LA02                             | Property Acquisitions                            | 4               | \$12,000,000 | Y                       |
|                                  | College of Nursing and Allied Health             | 5               | \$45,000,000 | X                       |
| 0625                             | Massie Hall Connection                           | 6               | \$6,771,000  | X                       |
| 0110                             | Addition to the Center for Human Performance     | 7               | \$7,000,000  | X                       |
| 0109                             | Porter Henderson Library IT Commons              | 8               | \$4,380,000  | X                       |
|                                  | Performing Arts Center                           | 9               | \$50,000,000 | X                       |
|                                  | Fine Arts Living/Learing Center                  | 10              | \$15,000,000 | X                       |
| IN04                             | Central Plaza Renovation                         | 11              | \$7,800,000  | X                       |

To delete a record select the project's name.

•

For example,
to delete the
'Hardeman
Student
Service
Center' MP1
Record, select
and click on
that title.

14

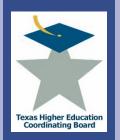

### ICPS Capital Expenditure Plan (MP1) Submit Records – Delete Previous

5/1/12

| Start I<br>(mm/dd/  | )ate: 11/01/2008                         |                  |             |             |                   |            |                      |                |     |
|---------------------|------------------------------------------|------------------|-------------|-------------|-------------------|------------|----------------------|----------------|-----|
|                     | )ate: 10/31/2033                         |                  |             |             |                   |            |                      |                |     |
| (mm/dd/             | (vvv)                                    |                  |             |             |                   |            |                      |                |     |
| Financ              | ing                                      |                  |             |             | Expen             | ditures    |                      |                |     |
| Cash<br>or<br>Bonds | Туре                                     | Source           | Through     | Through     | Through           | Through    | Through<br>8/31/2013 | 9/1/2/13<br>nd | Ac  |
| Bonds               | Revenue Bonds                            | DT               |             | \$6,000,000 | \$73172011<br>\$0 | \$73172012 | 0/31/2013            | se yond<br>\$0 | DEI |
| Cash                | Other                                    | FG               | \$4,000,000 |             | \$0               | \$0        | \$0                  | \$0            | DEI |
|                     |                                          | Totals           | \$6,000,000 | \$6,000,000 | ŚO                | \$0.       | ŚO                   | ŚO             | _   |
|                     | d Financing Informat<br>Repayment Inform |                  |             | D           | eb Obligati       | on Paymen  | te (P91)             |                |     |
|                     | Repayment                                | Portion from     | Through     |             | Through           |            |                      | 9/1/2013       |     |
|                     |                                          | General Revenue  |             |             |                   |            |                      |                |     |
|                     | Source                                   | sonor at noronat |             |             |                   |            |                      |                |     |

- Scroll to the bottom of the web page and click the DELETE button.
- This will remove the MP1 Record from the current fiscal year MP1 records.

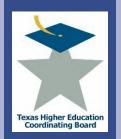

**EXA** 

Ω

llege

### TEXAS HIGHER EDUCATION COORDINATING BOARD **Resource** Planning

View MP1 Records

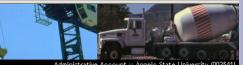

Administrative Account :: Angelo State University (003541

BE SURE that you save your data by using the buttons at the

bottom of the page. If you use one of the links below before saving the form, you could lose

Collapse All | Expand All Administration Institution/Agency Selection User Management Ouarter

- MP1 (Capital Expenditure Plan) Upload MP1 View MP1 Records Prioritize MP1 Summary Report-2007 + MP2 (Def. Maint. Plan)
- + MP4 (Def. Maint. Expenditures) + Project Application + TRB Projects Tracking + Search + Facilities Inventory Logout

Below are the MP1 records for this fiscal year. To sort the list, click on the column headings. To edit an entry, click on the project name.

| <u>Building</u><br>Number | Project Name                                     | <u>Priority</u> | Project Cost | Data Entry<br>Completed |
|---------------------------|--------------------------------------------------|-----------------|--------------|-------------------------|
| 0104                      | Hardeman Student Service Center                  | 1               | \$12,000,000 | Y                       |
| BL03                      | 500 Bed Residence Hall - Housing 9               | 2               | ,            | Х                       |
| 0301                      | Houston Harte University Center Snack Bar Renov. | 3               | \$3,000,000  | X                       |
| LA02                      | Property Acquisitions                            | 4               | \$12,000,000 | X                       |
|                           | College of the ung and Allied Health             | 5               | \$45,000,000 | X                       |
|                           | Massie Hall Connection                           | 6               | \$6,771,000  | X                       |
| 0110                      | Addition to the Center for Human Performance     | 7               | \$7,000,000  | X                       |
| 0109                      | Porter Henderson Library IT Commons              | 8               | \$4,380,000  | X                       |
|                           | Performing Arts Center                           | 9               | \$50,000,000 | X                       |
|                           | Fine Arts Living/Learing Center                  | 10              | \$15,000,000 | X                       |
| IN04                      | Central Plaza Renovation                         | 11              | \$7,800,000  | X                       |

To start a new MP1 record to submit for the current fiscal year, click on the **"START A NFW** MP1" link.

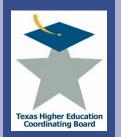

#### Board Rule §17.101 Institutional Reports

(A) Facilities Development Plan (MP1). On or before July 1 of every year, beginning in 2004, an institution shall submit an update to its Facilities Development Plan (MP1) on file with the Board, as required by Texas Education Code, §61.0582. In every even-numbered year, the Board shall provide Facilities Development Plan data to the Bond Review Board for inclusion in the Capital Expenditure Report. This report may include capital renewal and deferred maintenance projects. The data may be used by the Board to respond to legislative requests, predictions of future space need, and similar analyses. The report shall include projects that are planned or may be submitted to the Board within the next five years, regardless of funding source:

(i) new construction projects \$1,000,000 or greater;

(ii) repair and rehabilitation projects \$1,000,000 or greater;

(iii) information resource projects that cumulatively would total \$1,000,000 or greater in one year;

(iv) property purchases that cumulatively would total \$1,000,000 or greater in one year. (The actual property address or location for individual property acquisitions may be, but are not required to be, identified in a single proposed project entitled "property acquisitions" with a total cost of all purchases or acquisitions projected over the reporting period);

(v) the funding source for any planned project identified in paragraph (2)(A)(i)(ii)(iii) and (iv) of this section; and

(vi) a description of the proposals the institution plans to accomplish during the reporting period.

I have read the Board Rule 17.101 regarding the MP1 definition and thresholds and I am ready to begin a new MP1

Confirm you have read and understand the rules.

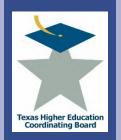

**EXA** 

م

llege

## **ICPS Capital Expenditure Plan (MP1)** Submit Records – Enter Records

| TEXAS HIGHER EDUCATIO | ON COORDINATING BOARD |
|-----------------------|-----------------------|
| Resource              | Planning              |

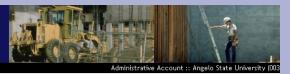

BE SURE that you save your data by using the buttons at the bottom of the page. If you use one of the links below before saving the form, you could lose Collapse All | Expand All

Administration Institution/Agency Selection System Controls User Management Project Applications for Quarter MP1 (Capital Expenditure Plan) Start a new MP1 Upload MP1 View MP1 Records Prioritize MP1 Summary Report-2007 Certify + MP2 (Def. Maint. Plan) + MP4 (Def. Maint. Expenditures) + Project Application + TRB Projects Tracking

+ Search + Facilities Inventory Logout

| oject Information<br>Name:                                                            |                                                | iority: |
|---------------------------------------------------------------------------------------|------------------------------------------------|---------|
| Building Number:                                                                      |                                                | ,       |
| Location:                                                                             |                                                |         |
|                                                                                       | 2500 characters remaining until full           |         |
|                                                                                       |                                                |         |
|                                                                                       |                                                |         |
|                                                                                       |                                                |         |
|                                                                                       |                                                |         |
|                                                                                       |                                                |         |
|                                                                                       |                                                |         |
|                                                                                       |                                                |         |
|                                                                                       |                                                |         |
|                                                                                       | ×.                                             |         |
|                                                                                       | ×                                              |         |
|                                                                                       | ×                                              |         |
| <u>Type:</u> *                                                                        |                                                |         |
| <u>Type:*</u><br><u>Total Cost:</u> *                                                 |                                                |         |
|                                                                                       | \$                                             |         |
| <u>Total Cost:</u> *                                                                  | \$/ 2003 ¥                                     |         |
| <u>Total Cost:</u> *<br><u>Start Date:</u>                                            | \$/ 2003 ¥                                     |         |
| <u>Total Cost:</u> *<br><u>Start Date:</u><br><u>End Date:</u>                        | \$/ 2003 ¥                                     |         |
| <u>Total Cost:</u> *<br><u>Start Date:</u><br><u>End Date:</u><br><u>Subject Area</u> | \$<br>January ¥ / 2003 ¥<br>January ¥ / 2018 ¥ |         |

Complete the mandatory fields listed below that appear on the form:

### Name

- Building Number
- Location
- Description
- Type
- Total Cost
- Start Date
- End Date
- Subject Area CIP code
- Cost of L&M Requirements
- Useful Life

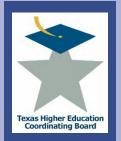

CX XX XX

J J

llege t

## ICPS Capital Expenditure Plan (MP1) Submit Records – Enter Records

| - Square Footage         |                                |          |  |
|--------------------------|--------------------------------|----------|--|
| Gross Square F           | ootage (GSF):                  |          |  |
|                          |                                |          |  |
| Net Assignable Square Fo |                                |          |  |
|                          | and General<br>ootage(E&G):    |          |  |
|                          |                                |          |  |
| Acres In Lar             | d Aquisition: 0                |          |  |
|                          |                                |          |  |
| - Project Details        |                                |          |  |
| Legislative Authority:   | 250 characters remaining until | full     |  |
| (250 character maximum)  |                                | ~        |  |
|                          |                                |          |  |
|                          |                                |          |  |
|                          |                                |          |  |
| l                        |                                |          |  |
|                          |                                |          |  |
| Potential Consequences   | 250 characters remaining until | full     |  |
| of Postponing the        |                                | ~        |  |
| Project:                 |                                |          |  |
| (250 character maximum)  |                                |          |  |
|                          |                                | _        |  |
| l                        |                                | <u>×</u> |  |
|                          |                                |          |  |
| Revenue/Cost Savings:    | 250 characters remaining until | full     |  |
| (250 character maximum)  |                                | ~        |  |
|                          |                                |          |  |
|                          |                                |          |  |
|                          |                                |          |  |
| l                        |                                |          |  |
|                          |                                |          |  |
| Other Financing          | 500 characters remaining until | full     |  |
| Methods Considered:      |                                | ~        |  |
| (500 character maximum)  |                                |          |  |
|                          |                                |          |  |
|                          |                                |          |  |
|                          |                                |          |  |
|                          |                                | _        |  |

 Enter information in the "Square Footage" Section and the "Project Details" Section.

19

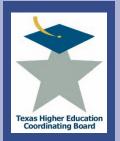

### ICPS Capital Expenditure Plan (MP1) Submit Records – Enter Records

| Start Dat      |                                     |                                                     |                      |                             |                        |                       |                  |            |      |
|----------------|-------------------------------------|-----------------------------------------------------|----------------------|-----------------------------|------------------------|-----------------------|------------------|------------|------|
| (mm/dd/yy      |                                     |                                                     |                      |                             |                        |                       |                  |            |      |
| End Dat        |                                     |                                                     |                      |                             |                        |                       |                  |            |      |
| (mm/dd/yy)     | N)                                  |                                                     |                      |                             |                        |                       |                  |            |      |
|                |                                     |                                                     |                      |                             |                        |                       |                  |            |      |
|                |                                     |                                                     |                      |                             |                        |                       |                  |            |      |
| Financin       | g                                   |                                                     |                      |                             |                        |                       |                  |            |      |
|                |                                     |                                                     |                      |                             |                        | nditures              |                  |            |      |
| Cash or        |                                     |                                                     | Through              | Through                     | Through                | Through               | Through          | 9/1/2013   |      |
| Bonds          | Туре                                | Source                                              | 8/31/2009            | 81                          | 8/31/201               | 1 8/31/2012           | 2 8/31/2013      | and beyond | Acti |
|                |                                     |                                                     |                      |                             |                        |                       |                  |            |      |
| Add F          | inancing Informati                  | No Financing Info                                   | rmaticr              | this MP                     |                        |                       |                  |            |      |
|                | inancing Informati                  | ion                                                 | irmatic for          | this MP                     | •                      |                       |                  |            |      |
|                |                                     | ion                                                 | irmatic or           |                             | t Obligatio            | n Payments            | (P&I)            |            |      |
| Debt Rep       |                                     | ion                                                 | Through              |                             | t Obligatio<br>Through | n Payments<br>Through | (P&I)<br>Through | 9/1/2013   |      |
| Debt Rep<br>Re | oayment Inform                      | ation                                               | Through              | Deb<br>Through              | Through                | Through               | Through          |            |      |
| Debt Rep<br>Re | oayment Inform<br>payment           | on<br>ation<br>Portion from<br>General Revenue      | Through              | Deb<br>Through<br>8/31/2010 | Through<br>8/31/2011   | Through<br>8/31/2012  | Through          |            | -    |
| Debt Rep<br>Re | oayment Inform<br>payment           | on<br>ation<br>Portion from<br>General Revenue      | Through<br>8/31/2009 | Deb<br>Through<br>8/31/2010 | Through<br>8/31/2011   | Through<br>8/31/2012  | Through          |            | -    |
| Debt Rep<br>Re | oayment Inform<br>payment           | ation<br>Portion from<br>General Revenue<br>No Debt | Through<br>8/31/2009 | Deb<br>Through<br>8/31/2010 | Through<br>8/31/2011   | Through<br>8/31/2012  | Through          |            | -    |
| Debt Rep<br>Re | oayment Inform<br>payment<br>Source | ation<br>Portion from<br>General Revenue<br>No Debt | Through<br>8/31/2009 | Deb<br>Through<br>8/31/2010 | Through<br>8/31/2011   | Through<br>8/31/2012  | Through          |            | -    |
| Debt Rep<br>Re | oayment Inform<br>payment<br>Source | ation<br>Portion from<br>General Revenue<br>No Debt | Through<br>8/31/2009 | Deb<br>Through<br>8/31/2010 | Through<br>8/31/2011   | Through<br>8/31/2012  | Through          |            | -    |

Enter the Financing and Debt Repayment Information by selecting the 'ADD FINANCING INFORMATION' button.

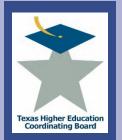

л Х С

### ICPS Capital Expenditure Plan (MP1) Submit Records – Enter Records

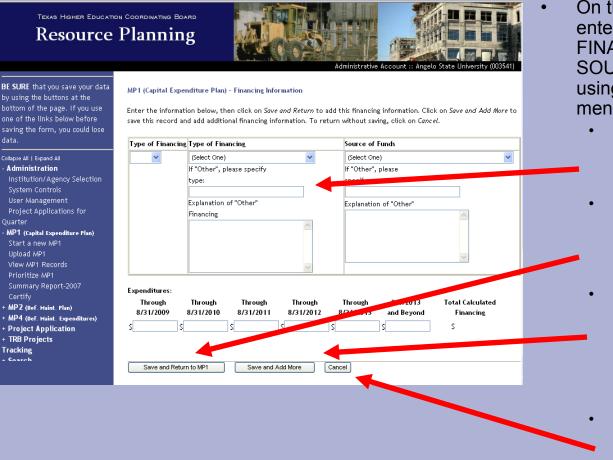

- On the linked screen, enter in the TYPE OF FINANCING and SOURCE OF FUNDS using the drop down menu.
  - You must specify if 'OTHER' is selected. Enter in the expenditures.
  - If only one financing type is used, click on the 'SAVE AND RETURN TO MP1' button.
  - If you have more than one financing type, click on the 'SAVE AND ADD MORE' button and repeat for each financing type.
  - To cancel this function, select the 'CANCEL' button.

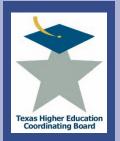

## ICPS Capital Expenditure Plan (MP1) Submit Records – Enter Records

| (500 cha                                         | racter maximum)    |                                 |                      |                      |                      |                        |                       |                          |       |
|--------------------------------------------------|--------------------|---------------------------------|----------------------|----------------------|----------------------|------------------------|-----------------------|--------------------------|-------|
|                                                  |                    |                                 |                      |                      | ~                    |                        |                       |                          |       |
|                                                  |                    |                                 |                      |                      |                      |                        |                       |                          |       |
| Start Dat<br>(mm/dd/yyy<br>End Dat<br>(mm/dd/yyy | n/)<br>e:          |                                 |                      |                      |                      |                        |                       |                          |       |
| Financing                                        | 2                  |                                 |                      |                      |                      |                        |                       |                          |       |
|                                                  | ~                  |                                 |                      |                      | Expe                 | nditures               |                       |                          |       |
| Cash or<br>Bonds                                 | Туре               | Source                          | Through<br>8/31/2009 | Through<br>8/31/2010 | Through<br>8/31/201  | Through<br>1 8/31/2012 | Through<br>8/31 of 13 | 9/1/2013<br>3 and beyond | Actio |
|                                                  | .,,-               | No Financing Info               |                      |                      |                      |                        |                       | .                        |       |
| Add F                                            | inancing Informati | on                              |                      |                      |                      |                        |                       |                          |       |
| Debt Rep                                         | ayment Inform      | ation                           |                      |                      |                      |                        |                       |                          |       |
|                                                  |                    |                                 |                      |                      | -                    | n Payments             |                       | 0/1/2012                 | -     |
|                                                  | payment<br>jource  | Portion from<br>General Baranue | Through<br>8/31/2009 | Through<br>8/31/2010 | Through<br>8/31/2011 | Through<br>8/31/2012   | Through<br>8/31/2013  | 9/1/2013<br>and beyond   | Actio |
|                                                  |                    |                                 | Repayment I          |                      |                      |                        |                       |                          | -     |
| Add                                              | Debt Repayment     | Information                     |                      |                      |                      |                        |                       |                          |       |
| .dd                                              | Clear Changes      | Mark Data F                     | Entry Completed      | d                    |                      |                        |                       |                          |       |

Back at the main
record input screen,
input the Debt
Repayment
Information by
selecting the 'ADD
DEBT REPAYMENT
INFORMATION'
button.

•

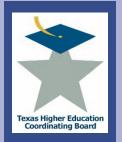

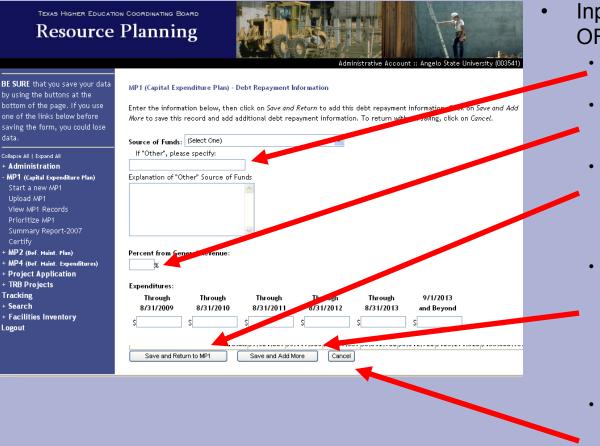

- Input the 'SOURCE OF FUNDS'.
  - Please specify if 'OTHER' is selected.
  - Add the percent from General Revenue and Expenditures.
  - If only one source of funding type is used, click on the 'SAVE AND RETURN TO MP1' button.
  - If there is more than one source of funding type, click on the 'SAVE AND ADD MORE' button and repeat for each financing type.
  - To cancel this function, select the 'CANCEL' button.

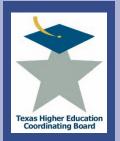

## ICPS Capital Expenditure Plan (MP1) Submit Records – Enter Records

|                               | acter maximum)                                       |                                |                                |                                |                                       |                                       |                                    |                    |            |       |
|-------------------------------|------------------------------------------------------|--------------------------------|--------------------------------|--------------------------------|---------------------------------------|---------------------------------------|------------------------------------|--------------------|------------|-------|
|                               |                                                      |                                |                                |                                |                                       |                                       |                                    |                    |            |       |
|                               |                                                      |                                |                                |                                |                                       |                                       |                                    |                    |            |       |
|                               |                                                      |                                |                                |                                |                                       |                                       |                                    |                    |            |       |
|                               |                                                      |                                |                                |                                |                                       | ~                                     |                                    |                    |            |       |
|                               |                                                      |                                |                                |                                |                                       |                                       |                                    |                    |            |       |
|                               |                                                      |                                |                                |                                |                                       |                                       |                                    |                    |            |       |
|                               |                                                      |                                |                                |                                |                                       |                                       |                                    |                    |            |       |
| Financing                     | /Lease Period                                        |                                |                                |                                |                                       |                                       |                                    |                    |            |       |
| Start Date                    | - 1                                                  |                                |                                |                                |                                       |                                       |                                    |                    |            |       |
| (mm/dd/yyyy                   |                                                      |                                | _                              |                                |                                       |                                       |                                    |                    |            |       |
| End Date                      | - 1                                                  |                                |                                |                                |                                       |                                       |                                    |                    |            |       |
| (mm/dd/yyyy                   | )                                                    |                                |                                |                                |                                       |                                       |                                    |                    |            |       |
|                               |                                                      |                                |                                |                                |                                       |                                       |                                    |                    |            |       |
|                               |                                                      |                                |                                |                                |                                       |                                       |                                    |                    |            |       |
| Financing                     |                                                      |                                |                                |                                |                                       | -                                     |                                    |                    |            |       |
|                               |                                                      |                                |                                |                                |                                       | -                                     | nditures                           |                    |            |       |
|                               |                                                      |                                |                                | Throu                          |                                       |                                       |                                    |                    | 9/1/2013   |       |
| Cash or<br>Bonds              | Type                                                 |                                | Source                         | 8/31/2                         | 009 8/31/201                          | 0 8/31/2011                           | 8/31/20                            | / 8/31/2013        | and beyond | Actio |
| Cash or<br>Bonds              | Туре                                                 | No Fi                          | Source                         |                                | 009 8/31/201                          | 8/31/2011                             | 8/31/20                            | 2 8/31/2013        | and beyond | Actio |
|                               | Туре                                                 | No Fi                          |                                |                                |                                       | 0 8/31/2011                           | 8/31/20                            | 2 8/31/2013        | and beyond | Actio |
| Bonds                         | Type<br>hancing Informat                             |                                |                                |                                |                                       | 0 8/31/2011                           | 8/31/20                            | 2 8/31/2013        | and beyond | Actio |
| Bonds                         |                                                      |                                |                                |                                |                                       | 0 8/31/2011                           | 8/31/20                            | 2 8/31/2013        | and beyond | Actio |
| Bonds<br>Add Fir              | nancing Informat                                     | ion                            |                                |                                |                                       | 0 8/31/2011                           | 8/31/20                            | 28/31/2013         | and beyond | Actio |
| Bonds<br>Add Fir              |                                                      | ion                            |                                |                                | for this MP                           |                                       |                                    |                    | and beyond | Actio |
| Bonds<br>Add Fir              | nancing Informat                                     | ion                            | nancing In                     | formation                      | for this MP<br>Del                    | ot Obligatio                          | n Payment                          | ; (P&I)            |            | Actio |
| Bonds<br>Add Fir<br>Debt Repa | nancing Informat<br>syment Inform<br>ayment          | ion<br>ation<br>Port           | nancing In<br>)<br>tion fro    | formation                      | for this MP<br>Del<br>gh Through      | ot Obligation<br>Through              | n Payment:<br>Through              | s (P&I)<br>Through | 9/1/2013   |       |
| Bonds<br>Add Fir<br>Debt Repa | nancing Informat                                     | ion<br>ation<br>Port           | nancing In<br>)<br>tion from   | formation<br>Throug<br>8/31/20 | for this MP<br>Def<br>ph<br>8/31/2010 | ot Obligation<br>Through<br>8/31/2011 | n Payments<br>Through<br>8/31/2012 | s (P&I)<br>Through | 9/1/2013   |       |
| Bonds<br>Add Fir<br>Debt Repa | nancing Informat<br>syment Inform<br>ayment          | ion<br>ation<br>Port           | nancing In<br>)<br>tion from   | formation<br>Throug<br>8/31/20 | for this MP<br>Del<br>gh Through      | ot Obligation<br>Through<br>8/31/2011 | n Payments<br>Through<br>8/31/2012 | s (P&I)<br>Through | 9/1/2013   |       |
| Bonds<br>Add Fir<br>Debt Repa | nancing Informat<br>syment Inform<br>ayment<br>purce | ion<br>Action<br>Port<br>Gener | tion fro<br>al formu<br>No Deb | formation<br>Throug<br>8/31/20 | for this MP<br>Def<br>ph<br>8/31/2010 | ot Obligation<br>Through<br>8/31/2011 | n Payments<br>Through<br>8/31/2012 | s (P&I)<br>Through | 9/1/2013   |       |
| Bonds<br>Add Fir<br>Debt Repa | nancing Informat<br>syment Inform<br>ayment<br>purce | ion<br>ation<br>Port           | tion fro<br>al formu<br>No Deb | formation<br>Throug<br>8/31/20 | for this MP<br>Def<br>ph<br>8/31/2010 | ot Obligation<br>Through<br>8/31/2011 | n Payments<br>Through<br>8/31/2012 | s (P&I)<br>Through | 9/1/2013   |       |
| Bonds<br>Add Fir<br>Debt Repa | nancing Informat<br>syment Inform<br>ayment<br>purce | ion<br>Action<br>Port<br>Gener | tion fro<br>al formu<br>No Deb | formation<br>Throug<br>8/31/20 | for this MP<br>Def<br>ph<br>8/31/2010 | ot Obligation<br>Through<br>8/31/2011 | n Payments<br>Through<br>8/31/2012 | s (P&I)<br>Through | 9/1/2013   |       |

- Back at the main record screen, review the updated information and select the 'ADD' button to save the record.
- Select the "Mark Data Entry Completed" to return to the summary page.

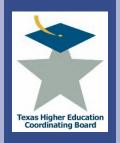

llege

|                                                                                                  | n Coordinating Board<br>Planning                   |                                                     |                                               | Face         |
|--------------------------------------------------------------------------------------------------|----------------------------------------------------|-----------------------------------------------------|-----------------------------------------------|--------------|
| BE SURE that you save your data<br>by using the buttons at the<br>bottom of the page. If you use | Search MP Records<br>Enter the search criteria bel | Au<br>ow, then click on <i>Search MPs</i> to contin | Iministrative Account :: Anone state Universi | ity (003541) |
| one of the links below before<br>saving the form, you could lose<br>data.                        | Institution:<br>Reporting Year:                    | Angelo State University                             | <b>v</b>                                      |              |
| Collapse All   Expand All<br>+ Administration<br>- MP1 (Capital Expenditure Plan)                | MP Type:<br>Building Mamoer:                       |                                                     |                                               |              |
| Start a new MP1<br>Upload MP1<br>View MP1 Records                                                | nority:<br>Project Name:<br>Total Cost Greater Th  | han: <del>(</del> 0                                 |                                               |              |
| Prioritize MP1<br>Summary Report-2007<br>Certify                                                 | Order Results by:                                  | Building Number                                     |                                               |              |
| + MP2 (Def. Maint. Plan)<br>+ MP4 (Def. Maint. Expenditures)<br>+ Project Application            | Search MPs C                                       | Clear Form                                          |                                               |              |

- Note: These steps must be followed each time a change is made to ensure the priorities are updated.
- Select and click the PRIORITIZE MP1 link.

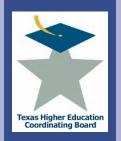

| Texas Higher Education Co                                                                                                    |
|----------------------------------------------------------------------------------------------------|
| Resource P                                                                                                    |
| BE SURE that you save your data<br>by using the buttons at the<br>bottom of the page. If you use<br>one of the links below before<br>saving the form, you could lose<br>data.              |
| Collapse All   Expand All<br>+ Administration<br>- MP1 (Capital Expenditure Plan)<br>Start a new MP1<br>Upload MP1<br>View MP1 Records<br>Prioritize MP1<br>Summary Report-2007<br>Certify |
| + MP2 (Def. Maint. Plan)<br>+ MP4 (Def. Maint. Expenditures)<br>+ Project Application<br>+ TRB Projects<br>Tracking<br>+ Search<br>+ Facilities Inventory<br>Logout                        |
|                                                                                                    |
|                                                                                                    |
|                                                                                                    |

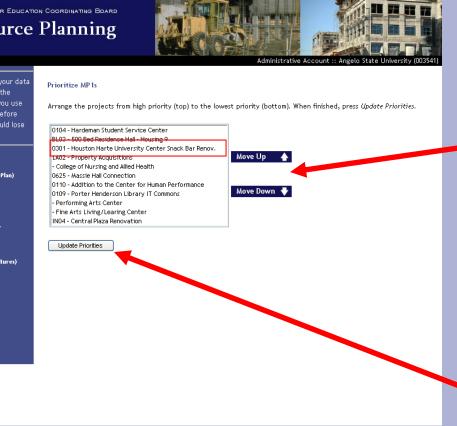

- Prioritize the MP1 Records by selecting a record and clicking the MOVE UP or MOVE DOWN buttons.
- After arranging the projects from HIGHEST PRIORITY (top) to the LOWEST PRIORITY (bottom), select the UPDATE PRIORITIES button.

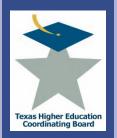

| <u>Building</u><br><u>Number</u> | Project Name                                     | Priority | Project Cost | Data Entry<br>Completed |
|----------------------------------|--------------------------------------------------|----------|--------------|-------------------------|
| 0104                             | Hardeman Student Service Center                  | 1        | \$12,000,000 | X                       |
| BL03                             | 500 Bed Residence Hall - Housing 9               | 2        | \$38,000,000 | X                       |
| 0301                             | Houston Harte University Center Snack Bar Renov. | 3        | \$3,000,000  | X                       |
| LA02                             | Property Acquisitions                            | 4        | \$12,000,000 | X                       |
|                                  | College of Nursing and Allied Health             | 5        | \$45,000,000 | X                       |
| 0625                             | Massie Hall Connection                           | 6        | \$6,771,000  | X                       |
| 0110                             | Addition to the Center for Human Performance     | 7        | \$7,000,000  | X                       |
| 0109                             | Porter Henderson Library IT Commons              | 8        | \$4,380,000  | X                       |
|                                  | Performing Arts Center                           | 9        | \$50,000,000 | X                       |
|                                  | Fine Arts Living/Learing Center                  | 10       | \$15,000,000 | X                       |
| IN04                             | Central Plaza Renovation                         | 11       | \$7,800,000  | X                       |

 The resulting screen will appear showing all the current fiscal year MP1 Records (prioritized).

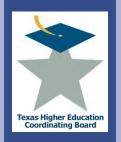

**EXA** 

Ω

ollege

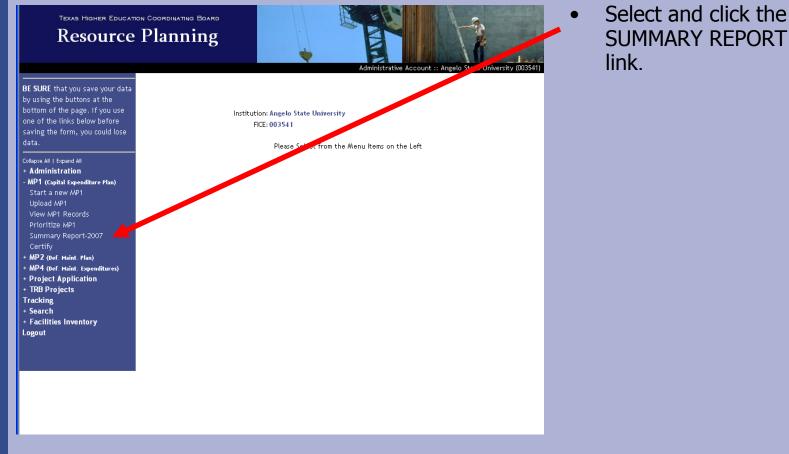

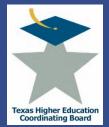

## ICPS Capital Expenditure Plan (MP1) View A Summary

|                          |                                                                |                   |                     |           | 5          |         |          |                      |                |                              |                   |                      |
|--------------------------|----------------------------------------------------------------|-------------------|---------------------|-----------|------------|---------|----------|----------------------|----------------|------------------------------|-------------------|----------------------|
| 03/19/08                 |                                                                |                   |                     |           |            |         |          |                      |                | Ang                          | elo State Univer  | sity (003541)        |
|                          | penditure Plan (MP1) Sur                                       | nmary Report (Fis | cal Years 2008 - 2  | 012) as R | eported in | FY 2007 |          |                      |                |                              | Start             | End                  |
| Building<br>Number       |                                                                | Project Name      |                     | Pri       | GSF        | E&G     | Acres    | CIP                  | L&M Req        | Total Cost                   | Date              | Date                 |
| 0104                     | Hardeman Student Service Cer                                   |                   |                     | 1         | 24,592     | 13,762  |          | 0 130406             | \$30,000       | \$5,500,000                  | 11/2008           | 12/2009 7/2010       |
| 0301<br>BL03             | Houston Harte University Cent<br>500 Bed Residence Hall - Hous |                   |                     | 2         | 14,000     | 5,000   |          | 0 731000<br>0 733000 | 50<br>50       | \$5,884,650<br>\$35,000,000  | 9/2008<br>10/2009 | 7/2010               |
| 0109                     | Porter Henderson Library IT C                                  |                   |                     | 4         | 14,000     | 9,800   |          | 0 130100             | \$50,000       | \$4,380,600                  | 3/2008            | 7/2009               |
| IN05                     | Technology Infrastructure Upg                                  |                   |                     | 5         | 0          | 2,500   |          | 0 110400             | 50,000         | \$2,860,000                  | 9/2009            | 1/2011               |
| 0110                     | Addition to the Center for Hur                                 |                   |                     | 6         | 100,000    | 5,000   |          | 0 512308             | \$100,000      | \$28,600,000                 | 9/2010            | 6/2012               |
| 0625                     | Massie Hall Connection - Hous                                  |                   |                     | 7         | 21,700     | 0       |          | 0 733000             | \$250,000      | \$6,771,000                  | 9/2009            | 7/2011               |
| N/A                      | Athletic Field Renovations                                     |                   |                     | 8         | 0          | 0       |          | 0 720000             | \$50,000       | \$4,409,350                  | 10/2009           | 6/2010               |
| 102                      | Administration Building Renov                                  | ation             |                     | 9         | 39,202     | 23,669  |          | 0 81600              | 50             | \$4,770,000                  | 11/2008           | 11/2010              |
| IN03                     | Main Entrance Construction<br>Fire and Safety Upgrades         |                   |                     | 10        | 0          | 0       |          | 0 739999             | \$10,000<br>50 | \$1,040,000<br>\$1,430,000   | 9/2010<br>9/2009  | 6/2011<br>6/2011     |
| INUS                     | University Police and Clinic Fa                                | nility            |                     | 12        | 15,000     | 0       |          | 0 732000             | 50             | 53,640,000                   | 9/2009            | 7/2012               |
| IN04                     | Central Plaza Renovation                                       | andy              |                     | 13        | 0          | 0       |          | 0 839100             | 50             | \$7,800,000                  | 9/2010            | 8/2011               |
|                          | Housing 2                                                      |                   |                     | 14        | 68,000     | 0       |          | 0 733000             | 50             | \$15,271,200                 | 6/2010            | 7/2011               |
| LA01                     | Property Acquisitions                                          |                   |                     | 15        | 0          | 0       |          | 6 818500             | 50             | \$5,000,000                  | 3/2010            | 8/2015               |
|                          | Housing 3                                                      |                   |                     | 16        | 85,000     | 0       |          | 0 733000             | \$0            | \$17,790,500                 | 5/2010            | 7/2012               |
| BL02                     | Archives Warehouse                                             |                   |                     | 17        | 50,000     | 37,500  |          | 0 819900             | 50             | \$4,000,000                  | 9/2009            | 5/2011               |
| 0302                     | Housing 4                                                      |                   |                     | 18        | 78,000     | 0       |          | 0 733000             | 50<br>50       | \$16,250,000<br>\$10,850,000 | 3/2012<br>9/2010  | 6/2013<br>6/2011     |
| 803                      | Food Service Expansion<br>Central Thermal Plant Additio        |                   |                     | 20        | 31,000     | 0       |          | 0 141900             | 50             | 58,100,000                   | 1/2010            | 1/2014               |
| 0103                     | Cavness Science Renovations                                    |                   |                     | 21        | 82,543     | 55,200  |          | 0 260100             | \$350,000      | \$19,810,320                 | 5/2012            | 7/2013               |
| Totals by I              | Project Type                                                   |                   |                     |           | 1          | 1       |          |                      |                |                              |                   |                      |
| , .                      | Project Type                                                   |                   | Number of           |           | G          | F       | -        | EBG                  | Agres          |                              | Total Cost        |                      |
| Addition                 | nojece type                                                    |                   | Projects            |           |            | 166.70  |          |                      |                |                              | TOTAL COX         | \$57,105,650         |
| New Construe             |                                                                |                   |                     | 6         | l          | 496,00  |          |                      | 500            | 0                            |                   | \$91,951,700         |
| Repair and R             |                                                                |                   |                     | 6         |            | 160,33  |          | 102.                 |                | 0                            |                   | \$46,670,270         |
| Land Acquisit            |                                                                |                   |                     | 0         | 1          |         | 0        |                      | 0              | 0                            |                   | \$0                  |
| Infrastructur            | •                                                              |                   |                     | 3         |            | -       | 0        |                      | 0              | 0                            |                   | \$10,570,000         |
| Information P            |                                                                |                   |                     | 1         |            |         | 0        |                      | 0              | 0                            |                   | \$2,860,000          |
| Leased Space             | 1                                                              |                   |                     | 0         |            |         | 0        |                      | 0              | 0                            |                   | \$0                  |
| Unspecified              |                                                                | Totals            |                     | 0         |            | 823,03  | 0        | 149.                 | 0              | 0                            |                   | \$0<br>\$209,157,620 |
| -                        | (                                                              |                   | 9                   | 21        | 1          | 623,03  | 1        | 149,                 |                | ۳(                           |                   | 9209,107,620         |
| Summary                  | of Planned Expenditures                                        |                   |                     |           |            |         |          |                      |                |                              |                   |                      |
| Addition                 | Project Type                                                   | 2008              | 2009<br>\$1,884,650 | 2010      | 71,000     | 2011    | .450.000 | 2012                 | 12.000.000     | Balance                      | Total             | Cost<br>\$57,105,650 |
| Addition<br>New Construe | tion                                                           | 50                | \$1,884,650         |           | 71,000     |         | 430,500  |                      | 12,000,000     | 50                           |                   | \$91,951,700         |
| Repair and R             |                                                                | 50                | \$12,650,600        |           | 109,350    |         | ,800,000 |                      | 50             | \$19,810,320                 |                   | \$46,670,270         |
| Land Acquisit            |                                                                | \$0               | 50                  |           | \$0        |         | \$0      |                      | \$0            | \$0                          |                   | \$0                  |
| Infrastructur            |                                                                | \$0               | 50                  |           | 130,000    |         | 040,000  |                      | \$4,100,000    | \$4,000,000                  |                   | \$10,570,000         |
| Information I            |                                                                | \$0               | 50                  | \$1,8     | 160,000    | \$1,    | ,000,000 |                      | \$0            | 50                           |                   | \$2,860,000          |
| eased Space              | •                                                              | \$0               | 50                  |           | \$0        |         | 50       |                      | 50             | 50                           |                   | \$0                  |

A PDF file will download similar to the one below containing a summary of the current year MP1 Records.

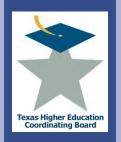

## ICPS Capital Expenditure Plan (MP1) Certify Records

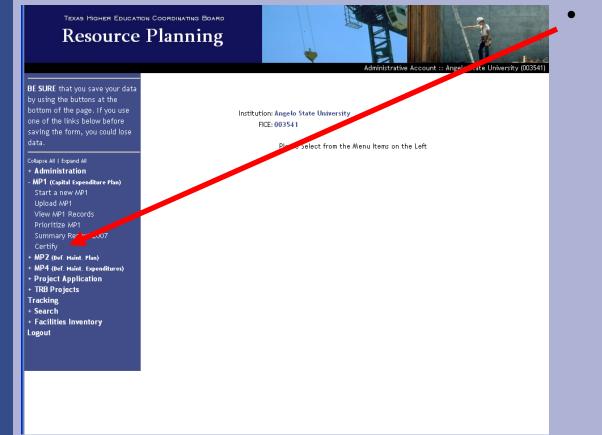

To Certify the current year's MP1 Records, select the CERTIFY link.

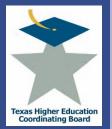

- A screen similar to the one below will appear containing the certification for the current fiscal year MP1 Records.
- Fill in the Institution's Contact Name, Title, Phone Number, and E-mail Address and Select the CERTIFY button.

| Texas Higher Educ                                                                                                    | ation Coordinating Board                                                     |                                       | Tall Man                |            |                               | 1 2        |               |             |
|----------------------------------------------------------------------------------------------------|------------------------------------------------------------------------------|---------------------------------------|-------------------------|------------|-------------------------------|------------|---------------|-------------|
| Campus                                                                                                    | Planning                                                                     |                                       |                         |            |                               |            |               | Pane.       |
| ESURE that you save your data by<br>sing the buttons at the bottom of<br>e page. If you use one of the links<br>show before saving the form, you<br>ruld lose data.    | Certify MP1<br>To certify your institutio<br>Then print the resulting        | PDF and have it signed t              | Plan, fill out yo       | ur contact |                               |            |               |             |
| Ispie AT   Spand AT<br>Koministration<br>System Controls<br>User Management<br>Institution Selection<br>MP1 (capital Expenditure Plan)<br>Starts new MP1<br>Upload MP1 | Institutional Contact I<br>Name: System<br>Title:<br>Phone Number<br>E-Mail: |                                       |                         |            |                               |            |               |             |
| provention<br>Prioritize MP1<br>Summary Report<br>Certify<br>MP2 (nef Haint Plan)<br>MP4 (oef Haint Expenditure)<br>Project Application<br>racking                     |                                                                              | Cgrated Car<br>Higher Education Coord | inating Board<br>The Un |            | ning Sys<br>f Texas Medical I |            | reston (1     | 04952       |
| Search<br>Facilities Inventory                                                                                                    | Building Proje<br>Number                                                     | ect Name Pri                          | GSF E&G                 | Acres C    | IP LEt Req                    | Total Cost | Start<br>Date | End<br>Date |

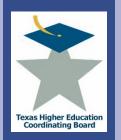

## ICPS Capital Expenditure Plan (MP1) Certify Records

- lexa ollege for all
- Print out the certification form and return the signed form to the Higher Education Coordinating Board.

The University of Texas Medical Branch at Galveston (104952).

| Integrated             | Campus              | Planning | System |
|------------------------|---------------------|----------|--------|
| Texas Higher Education | on Coordinatine Bos | urd      |        |

Please print the following certification form and return it to the Texas Higher Education Board.

#### Master Plan Certification

I have reviewed the data listed below and I certify that the data reported below is complete and accurate.

| <ul> <li>Institutional</li> </ul> | Contact |
|-----------------------------------|---------|
|-----------------------------------|---------|

Name: System Admin Title: Phone: E-Mail:

#### Capital Expenditure Plan (MP1) Summary Report

| Buildin<br>Numbe | * Protoct Namo                    | Pri | GSF     | EàG     | Acres | CIP    | LâtM Req     | Total Cost    | Start<br>Date | End<br>Date |
|------------------|-----------------------------------|-----|---------|---------|-------|--------|--------------|---------------|---------------|-------------|
| 041              | Galveston National Laboratory     | 1   | 175,000 | 82,400  | 0     | 600244 | \$16,709,000 | \$167,090,000 | 12/2004       | 12/2008     |
|                  | Research Facilities Expansion     | 2   | 236,979 | 118,489 | 0     | 000000 | \$7,718,000  | \$77,180,000  | 6/2003        | 8/2006      |
|                  | University Plaza Development      | 3   | D       | 0       | 0     |        | \$2,736,000  | \$27,360,000  | 9/2003        | 8/2006      |
|                  | Jennie Sealy Replacement Hospital | 4   | 600,000 | 0       | 0     | 000000 | \$25,000,000 | \$250,000,000 | 5/2007        | 2/2010      |
| 0                | Student Housing                   | 5   | 150,000 | 0       | 0     | 733000 | \$1,87B,000  | \$18,780,000  | 7/2007        | 4/2008      |

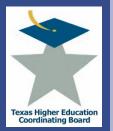

# ICPS Capital Expenditure Plan (MP1) Troubleshooting Tips

- To save your data, select ADD or UPDATE buttons to save inputs.
- An error occurs after hitting ADD or UPDATE.
  - Make sure the totals add up and match in finance fields.
  - Make sure all fields are filled out.
- Do not include commas or punctuation in number fields.
- Priorities are not in order or contain zeros as a priority rank.
  - Click on PRIORITIZE MP1 and select UPDATE PRIORITIES.
- An error occurs after uploading a file.
- Recheck fields to ensure a match with the file specifications.
- Your changes are not saved.
- Make sure you select the ADD or UPDATE button to save changes.